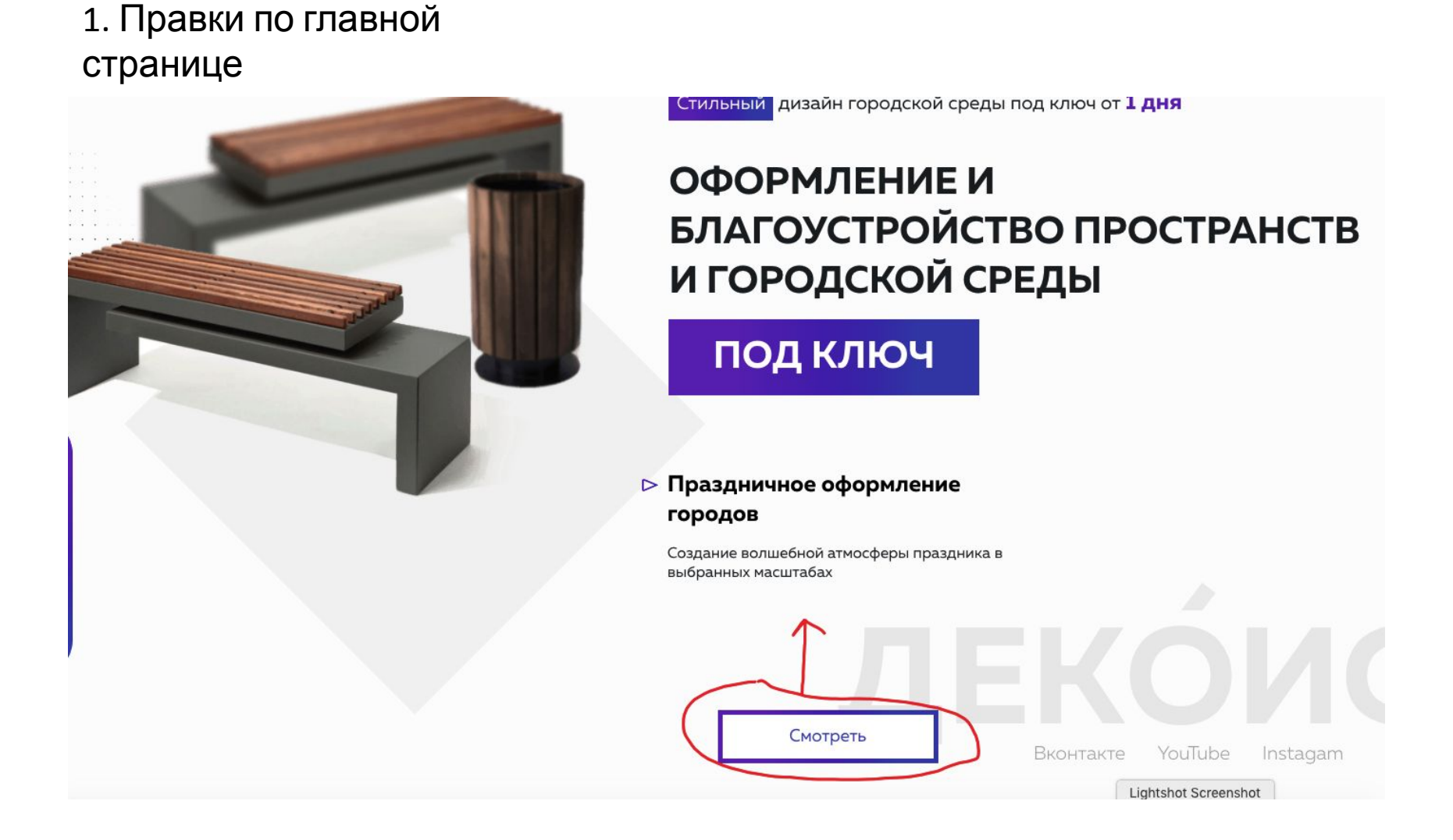

1. Поднять кнопку смотреть, сейчас она висит в пространстве непонятном.

## 1. Правки по главной странице

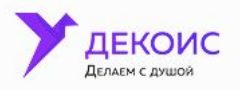

Оформление и благоустройство пространств и городской среды по России и СНГ

О нас ЭПортфолио

Праздничное оформление v

Стильный дизайн городской среды под ключ от 1 дня

Московская область, г. Коломна,<br>Береговой проезд, 2СЗ

 $\circ$ 

На связи 24/7

Благоустройство »

₹ +7(800) 551-91-03

Контакты

Заказать звонок

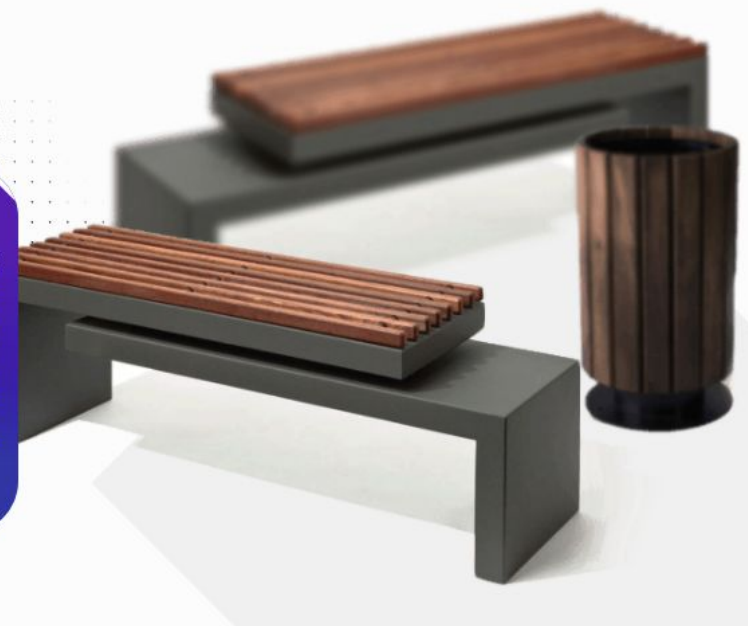

# ОФОРМЛЕНИЕ И БЛАГОУСТРОЙСТВО ПРОСТРАНСТВ И ГОРОДСКОЙ СРЕДЫ

ПОД КЛЮЧ

**• Праздничное оформление** городов

Consulta portugali stuoronati posseutta p

1. Увеличено расстояние. Сделать однообразным.

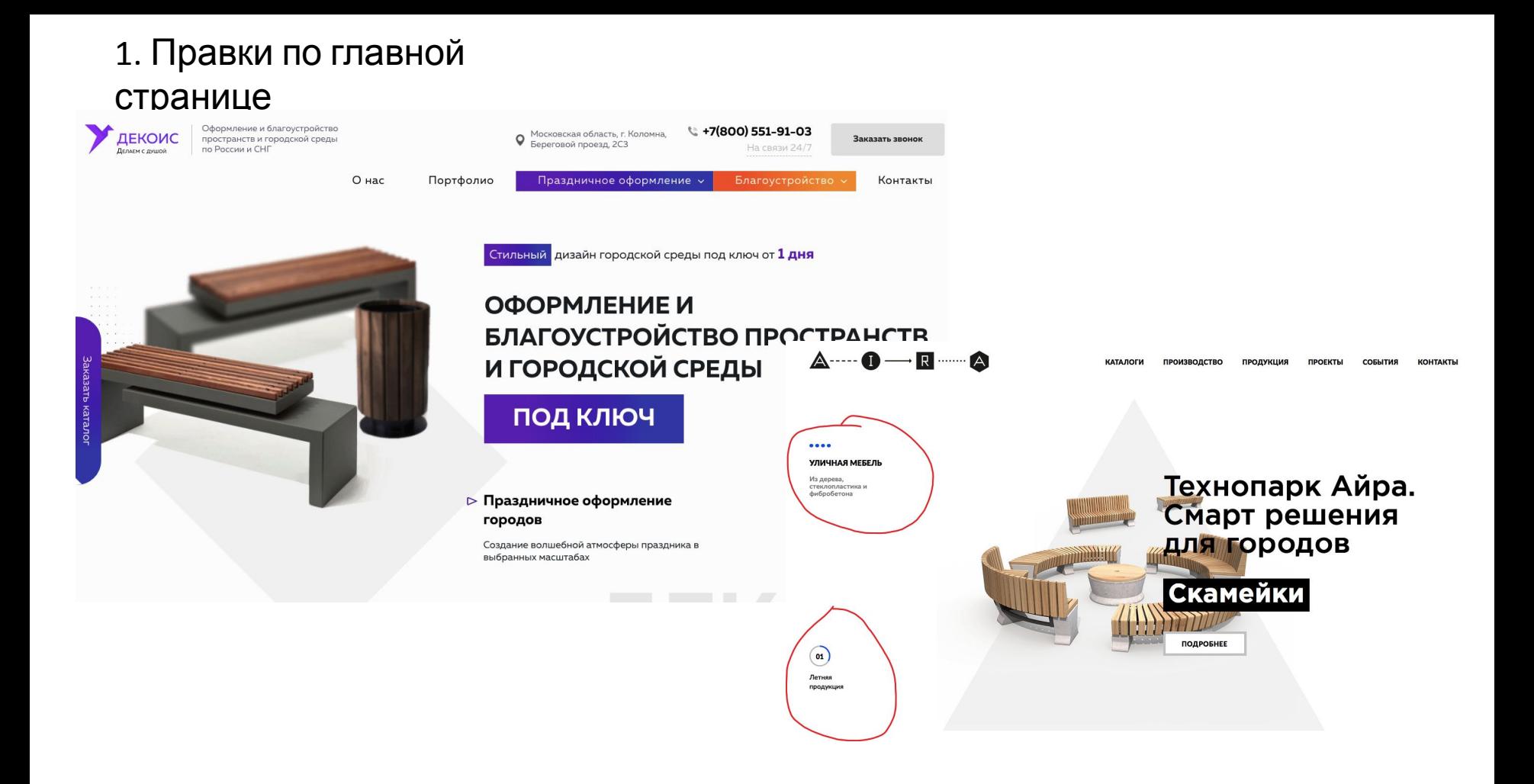

1. Сделать слайдер на главной странице, как у Компании Айра – aira.ru

#### 1. Правки по главной

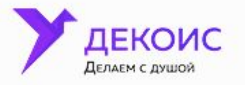

 $\Gamma$ тияцина<br>| Оформление и благоустройство пространств и городской среды по России и СНГ

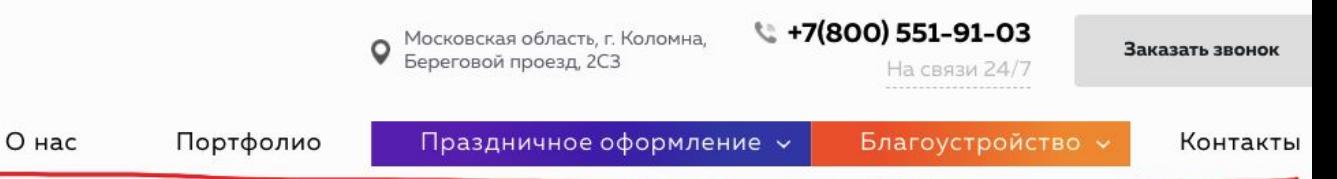

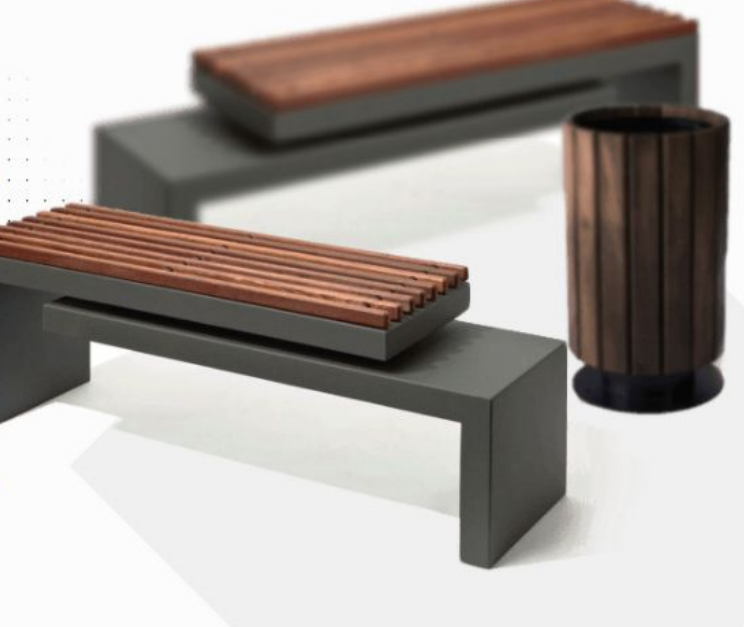

#### Стильный дизайн городской среды под ключ от 1 дня

# ОФОРМЛЕНИЕ И БЛАГОУСТРОЙСТВО ПРОСТРАНСТВ И ГОРОДСКОЙ СРЕДЫ

## ПОД КЛЮЧ

#### **• Праздничное оформление** городов

Создание волшебной атмосферы праздника в выбранных масштабах

**Lightshot Screenshot** 

Заказать каталог

1. В меню добавить раздел **Дилеры.** 

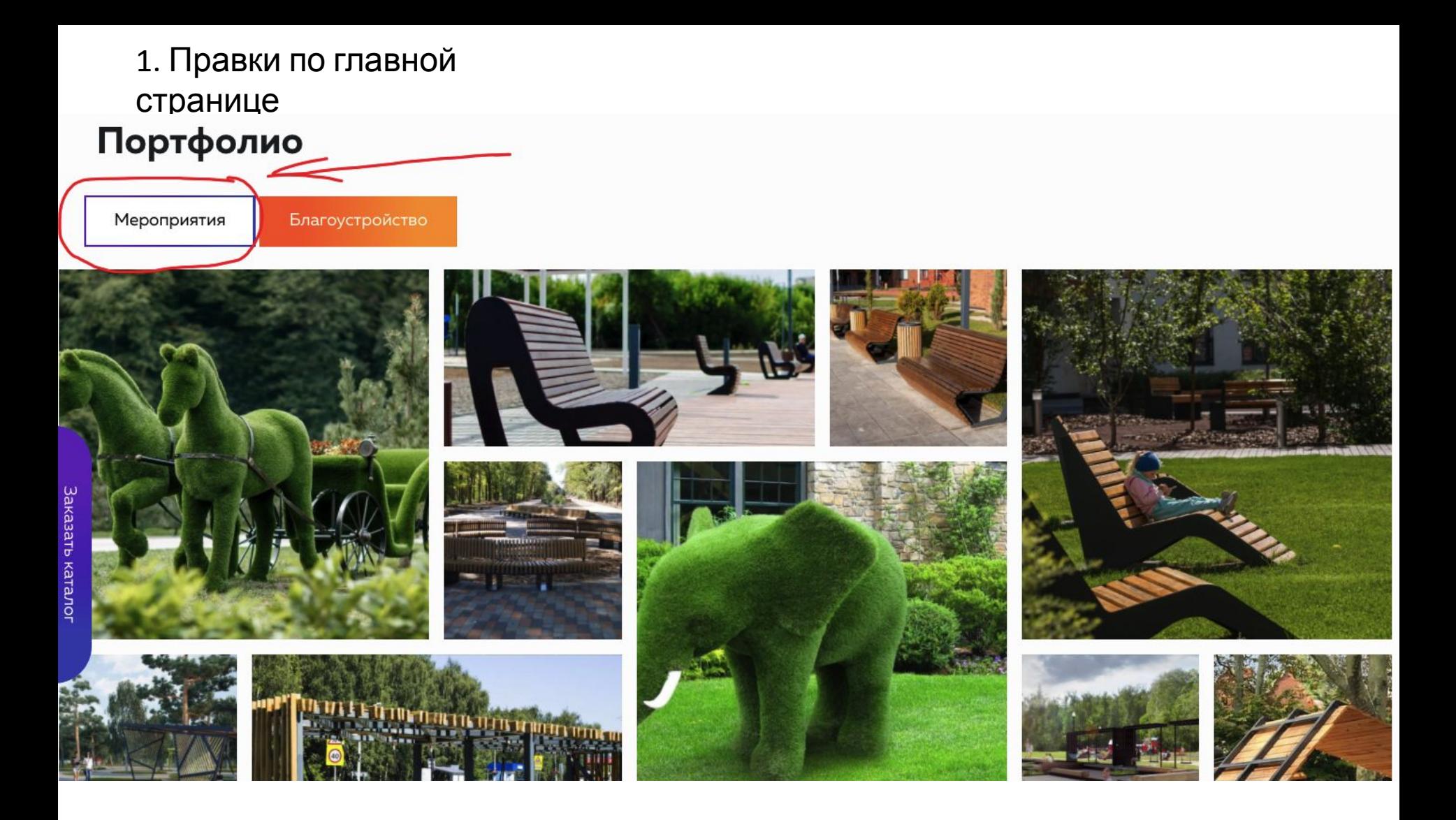

1. Написать вместо мероприятия - Оформление.

#### 1. Правки по главной странице

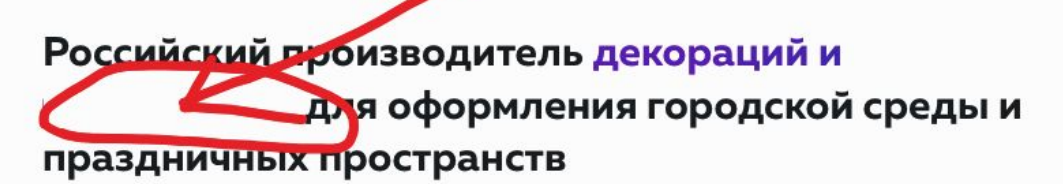

Создаем мощный и стильный дизайн любого масштаба, оформляем открытые пространства и коммерческие объекты с Вау-эффектом по России и СНГ.

Любим свою работу и дарим свежий взгляд на комплексное сезонное и праздничное оформление городов, улиц, парков и торговых центров.

Мы лучшие в сфере декоративного оформления от идеи до реализации, воплощаем в жизнь захватывающие дух концепции дизайна, создающие волшебную атмосферу

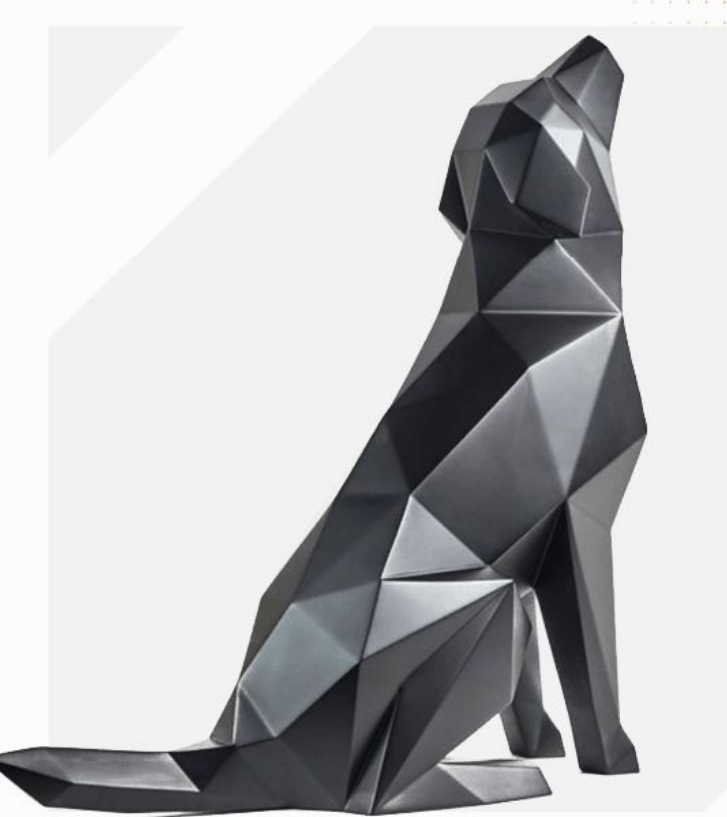

1. Здесь что-то написано должно? Пустое место

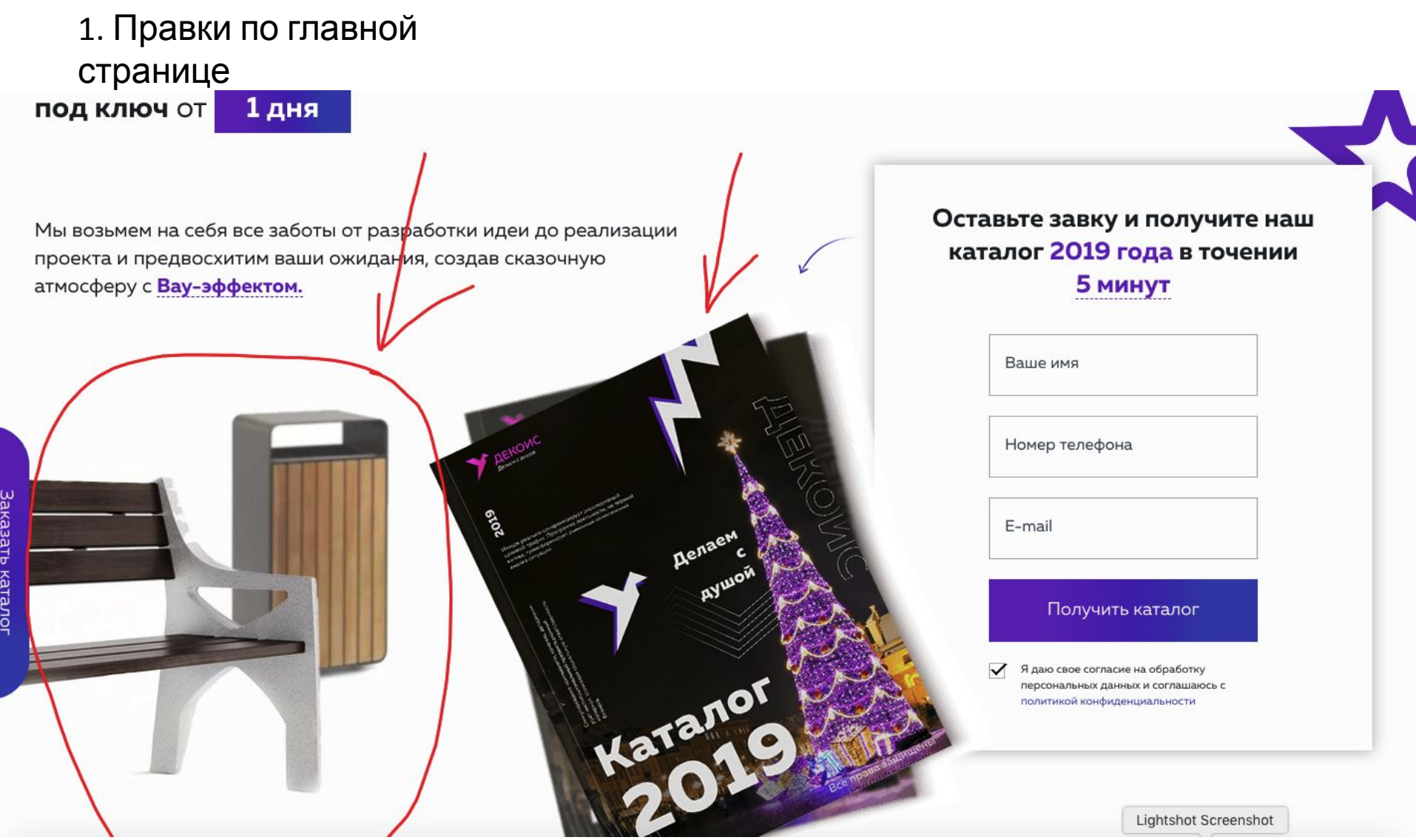

- 1. Надо что-то придумать с этой картинкой. Лавка и урна не очень.
- 2. Каталог с годом на 2020 год, а не 2019г.

#### 1. Правки по главной

#### странице

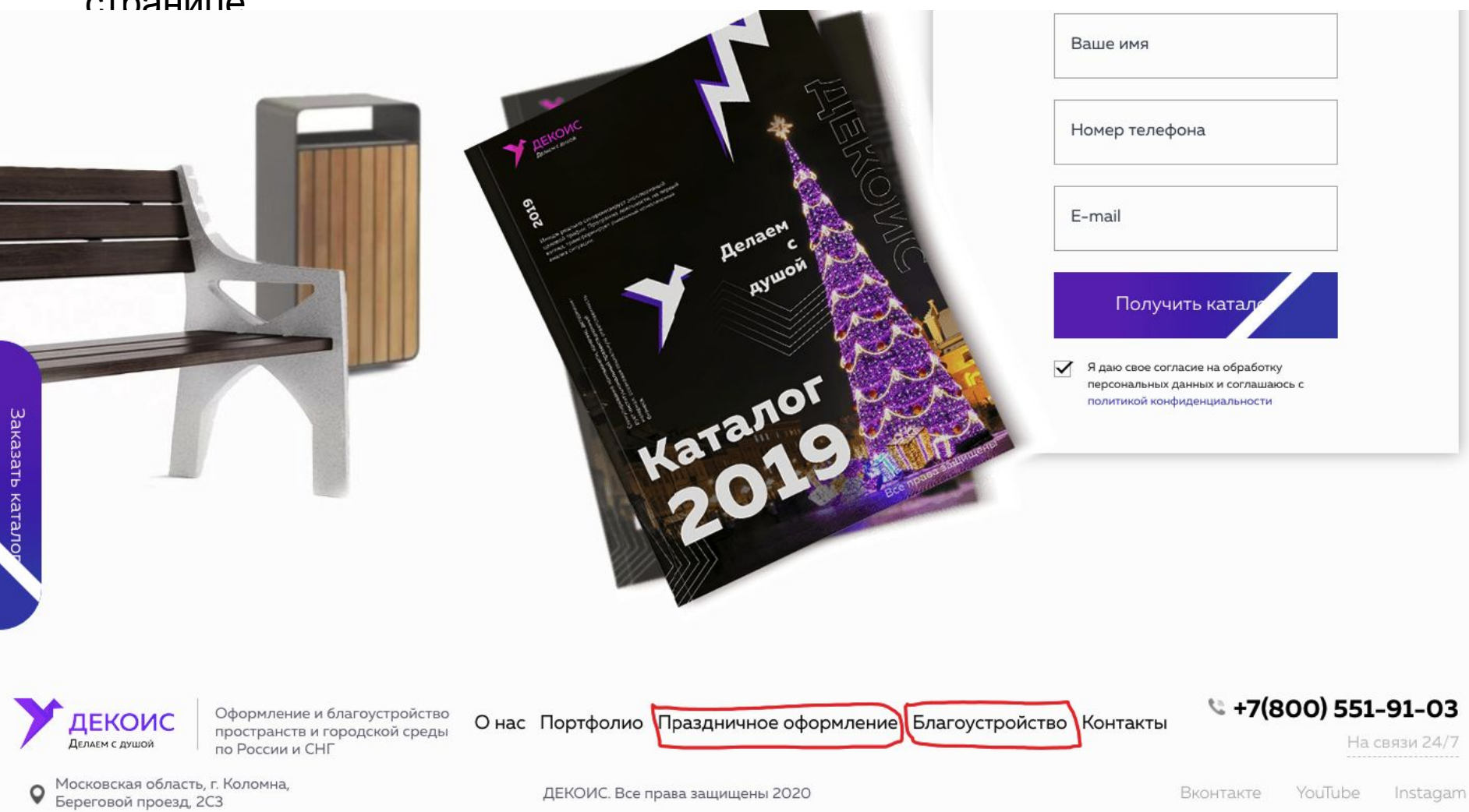

1. Подсветить разделы меню цветами соответствующими, как в верху.

#### 1. Правки по главной

#### Закажите праздничное оформление и дизайн городской среды

под ключ от 1 дня

Мы возьмем на себя все заботы от разработки идеи до реализации проекта и предвосхитим ваши ожидания, создав сказочную атмосферу с Вау-эффектом.

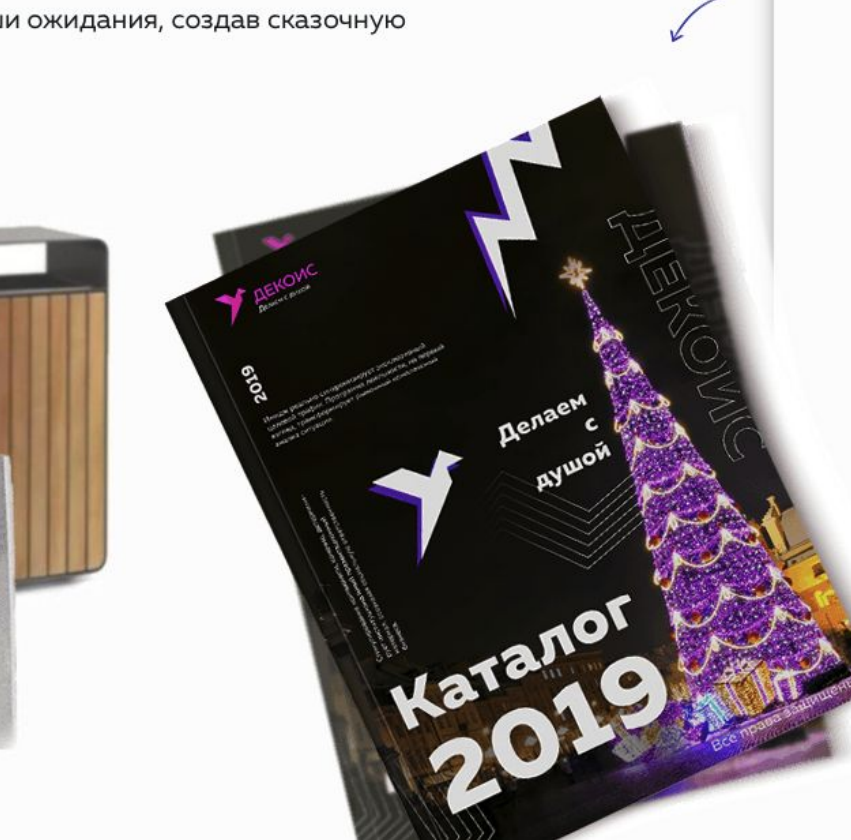

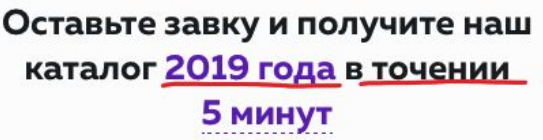

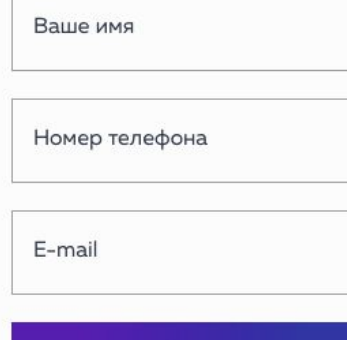

Получить каталог

Я даю свое согласие на обработку персональных данных и соглашаюсь с политикой конфиденциальности

1. Написать 2020 год и исправить ошибку в написании слова

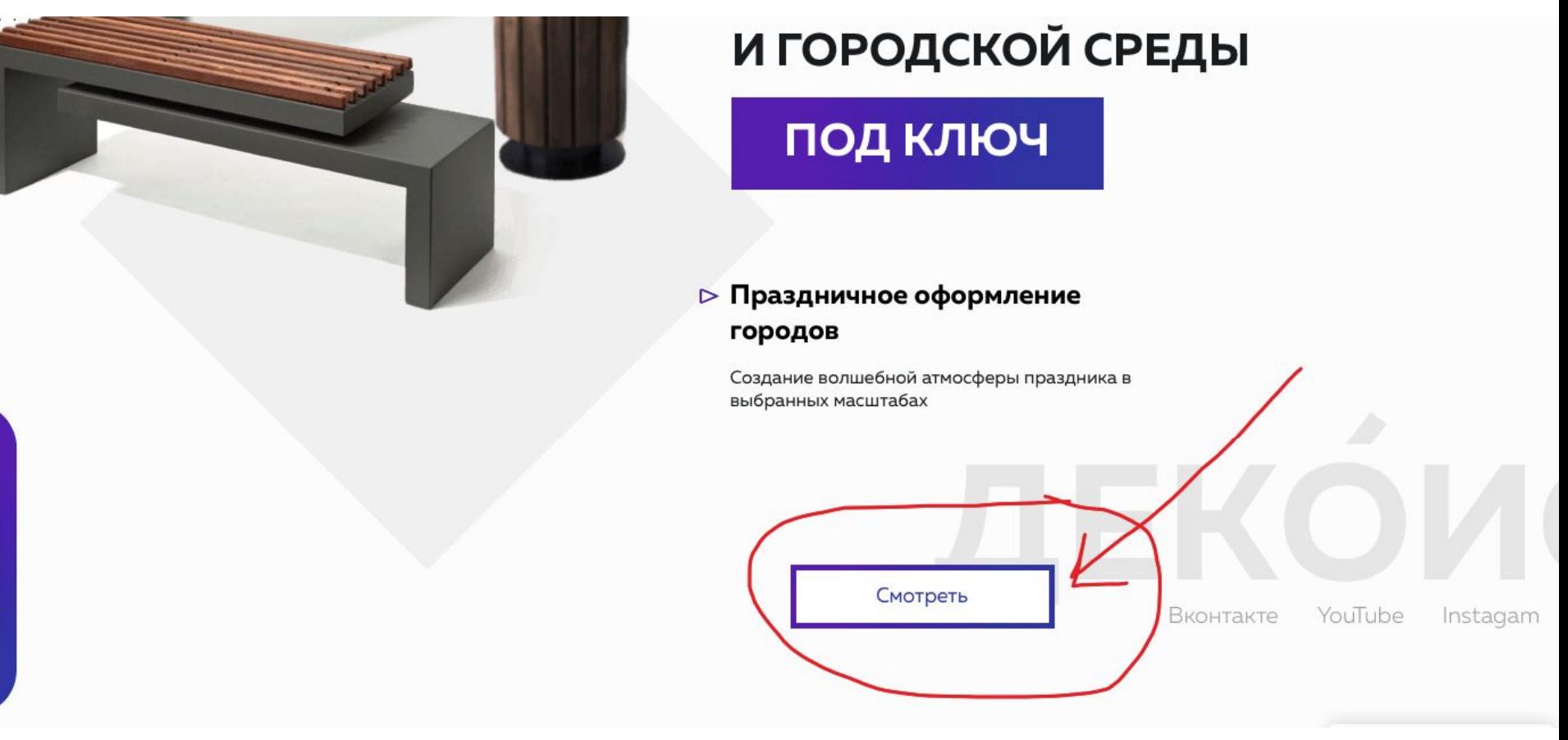

1. При нажатии на просмотр видео, оно должно отображаться на сайте в окне, а не переводить на сайт ютюба.

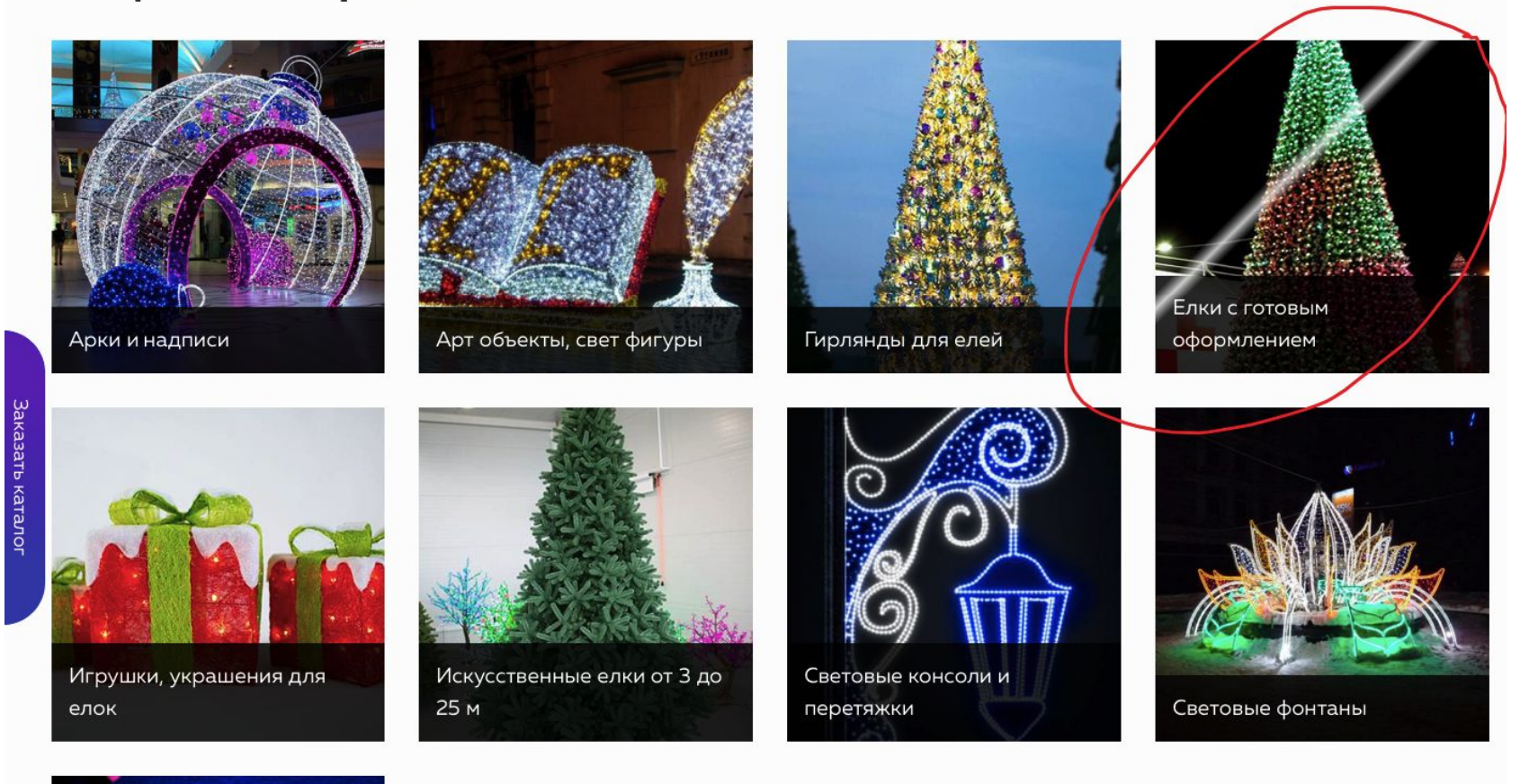

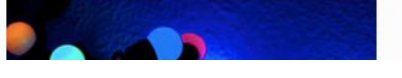

1. Убрать блеск с картинок Каталога, оставить отблеск только на кнопках форм

# 2. Страница Праздничное Направление работ

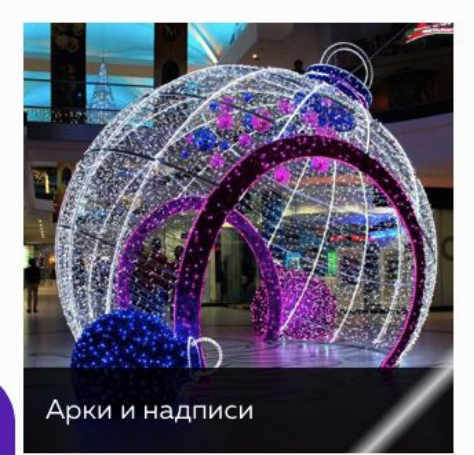

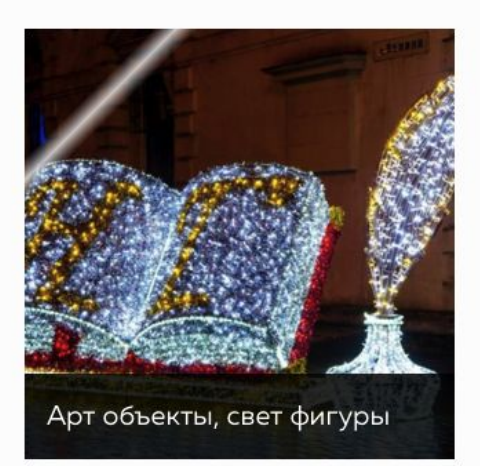

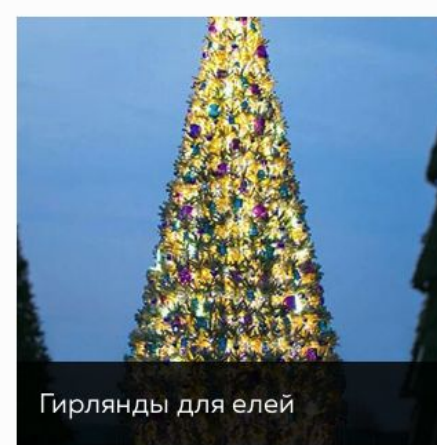

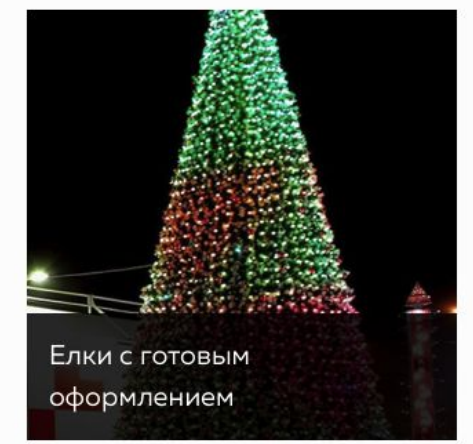

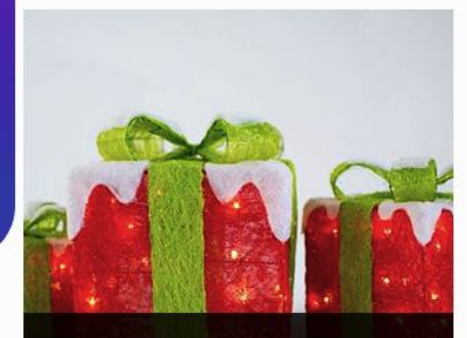

Игрушки, украшения для елок

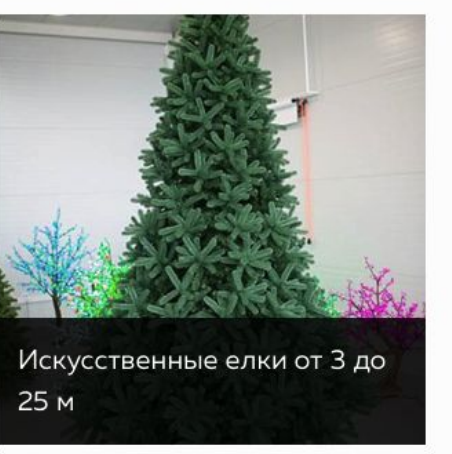

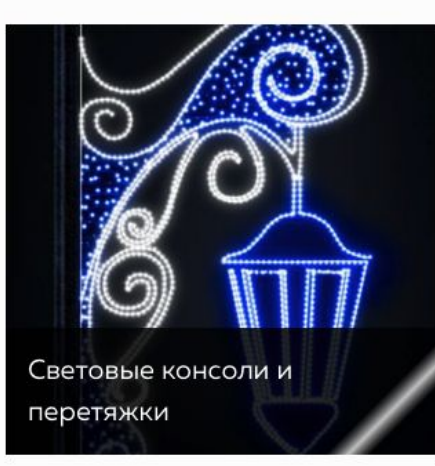

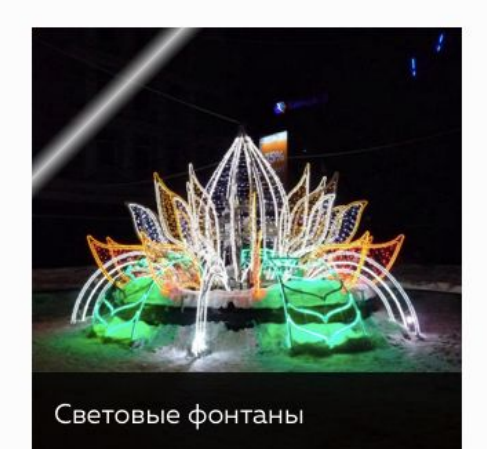

1. Если честно не особо смотрятся разделы каталога, как-то их надо по другому сделать. Не подходят они общей концепции сайта

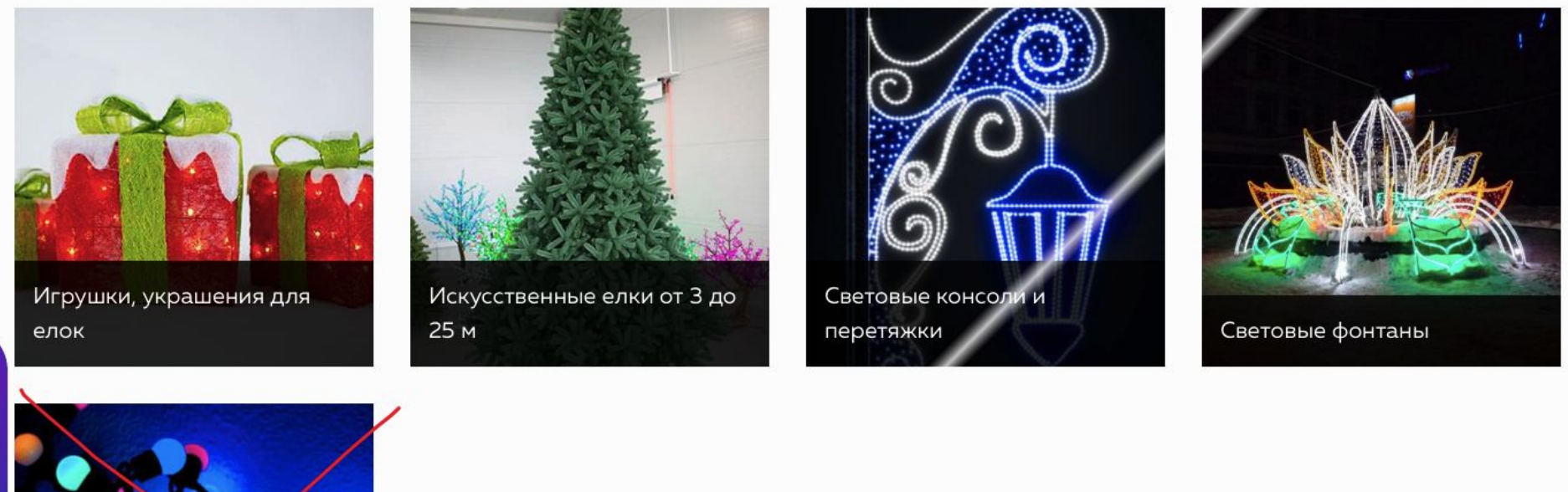

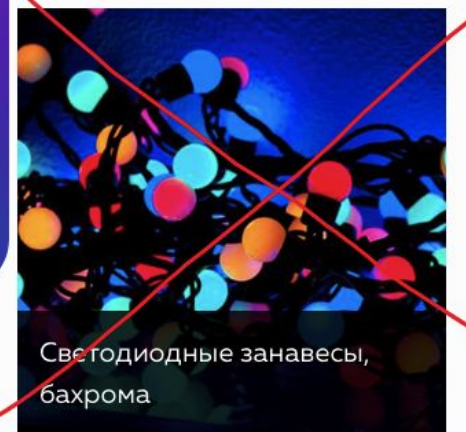

Lightchat Screenchat

1. Убрать этот раздел каталога, чтобы ровно два ряда было разделов каталога

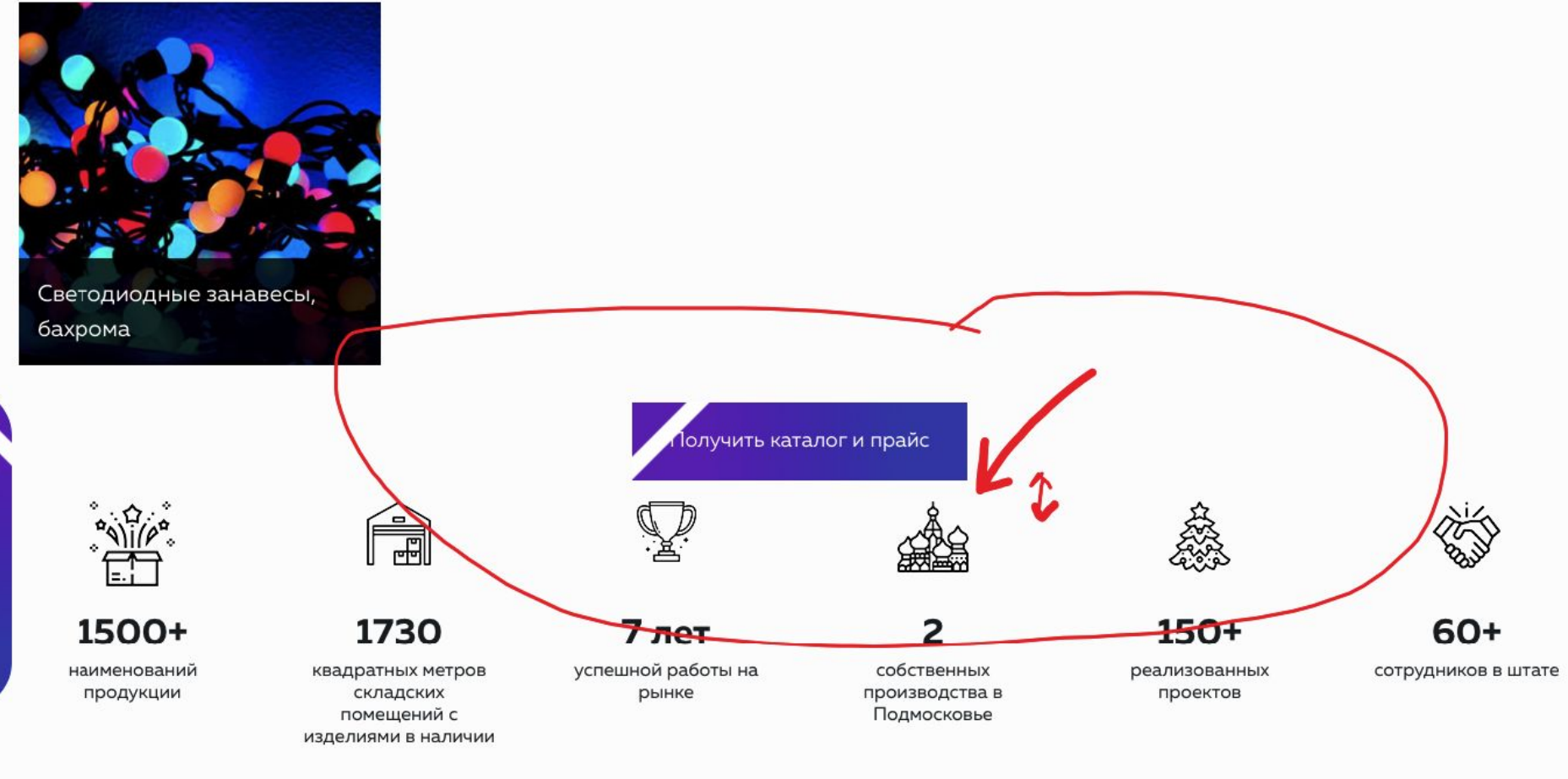

and a series and a sold check and a share at any

1. Сделать расстояние нормальное от преимуществ компании

#### Российский производитель декораций и для оформления городской среды и праздничных пространств

Создаем мощный и стильный дизайн любого масштаба, оформляем открытые пространства и коммерческие объекты с Вау-эффектом по России и СНГ.

Любим свою работу и дарим свежий взгляд на комплексное сезонное и праздничное оформление городов, улиц, парков и торговых центров.

Мы лучшие в сфере декоративного оформления от идеи до реализации, воплощаем в жизнь захватывающие дух концепции дизайна, создающие волшебную атмосферу

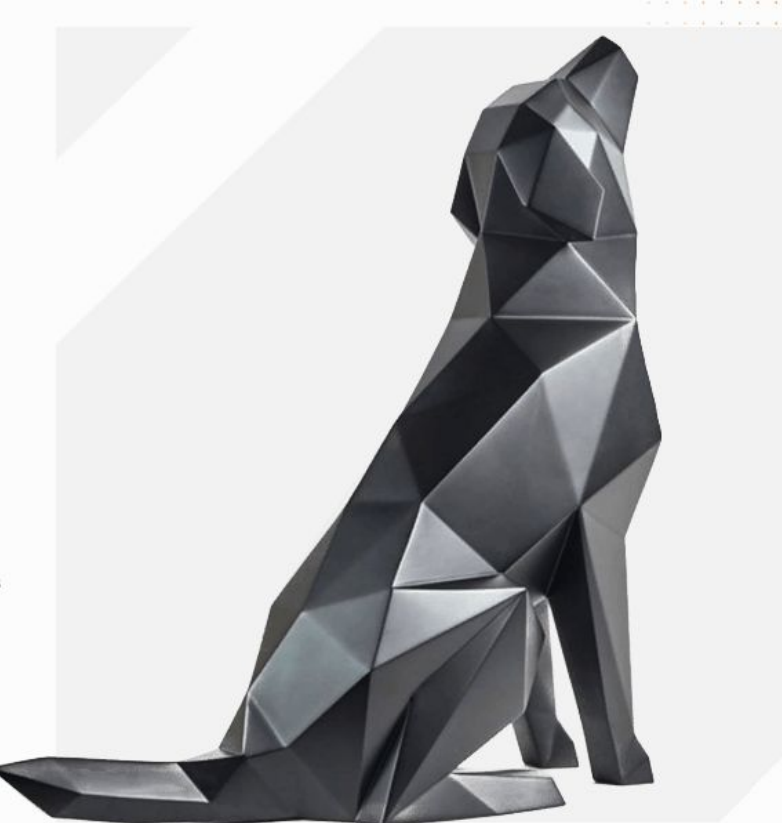

1. Пустое место

## 2. Страница Праздничное

 $\sim$ формление

1500+

наименований продукции

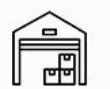

1730 квадратных метров

складских помещений с изделиями в наличии

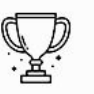

7 лет успешной работы на рынке

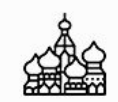

собственных

производства в

Подмосковье

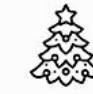

150+

реализованных проектов

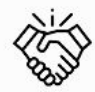

60+

сотрудников в штате

#### Российский производитель декораций и для оформления городской среды и праздничных пространств

Создаем мощный и стильный дизайн любого масштаба, оформляем открытые пространства и коммерческие объекты с Вау-эффектом по России и СНГ.

Любим свою работу и дарим свежий взгляд на комплексное сезонное и праздничное оформление городов, улиц, парков и торговых центров.

Мы лучшие в сфере декоративного оформления от идеи до реализации, воплощаем в жизнь захватывающие дух концепции дизайна, создающие волшебную атмосферу

1. Нет динамики элементов, как на главной странице. Нужно сделать динамику элементов

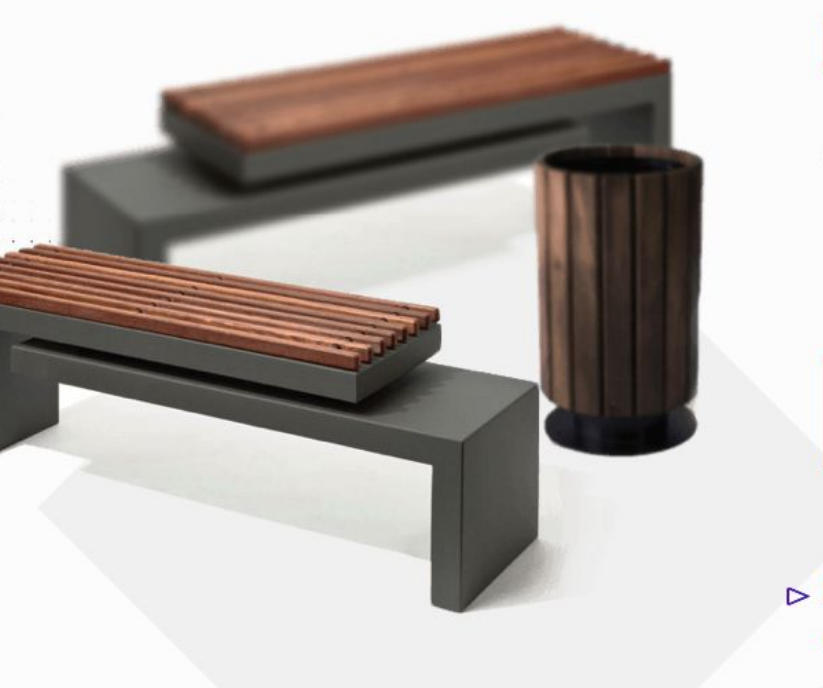

Стильный дизайн городской среды под ключ от 1 дня

# ОФОРМЛЕНИЕ И БЛАГОУСТРОЙСТВО ПРОСТРАНСТВ И ГОРОДСКОЙ СРЕДЫ

ПОД КЛЮЧ

#### ⊳ Праздничное оформление городов

Создание волшебной атмосферы праздника в выбранных масштабах

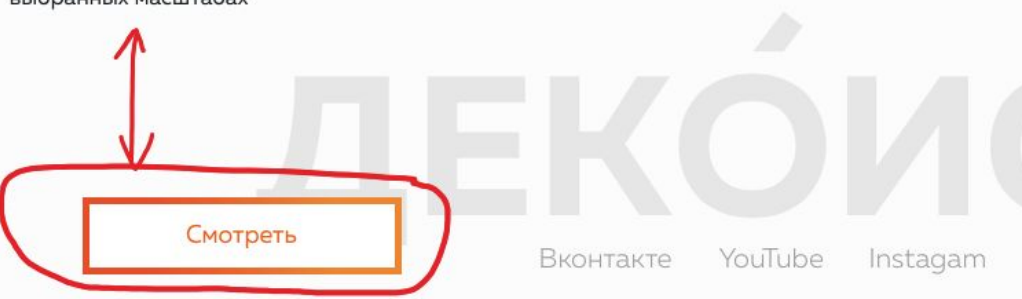

1. Подвинуть вверх элемент Смотреть. Видео должно отображаться в окне на сайте, а не на Ютюбе

## Направление работ

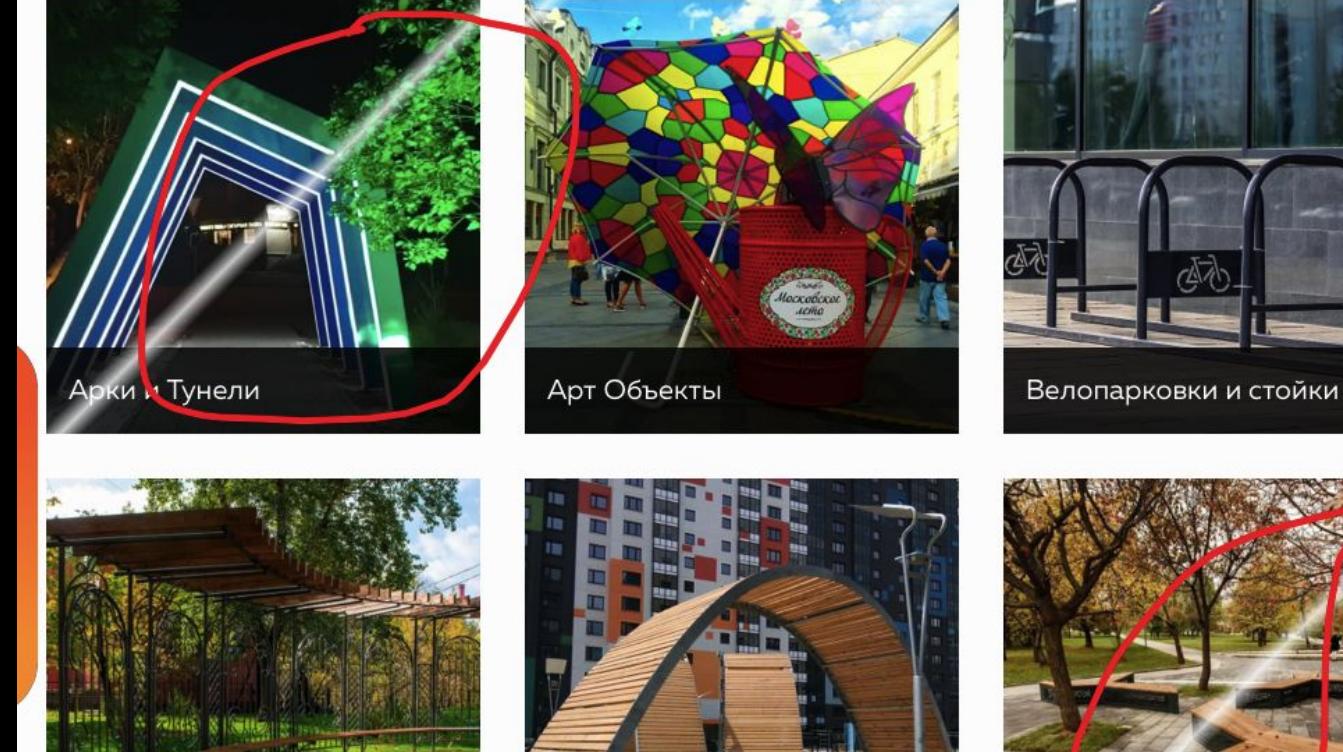

Навесы и качели

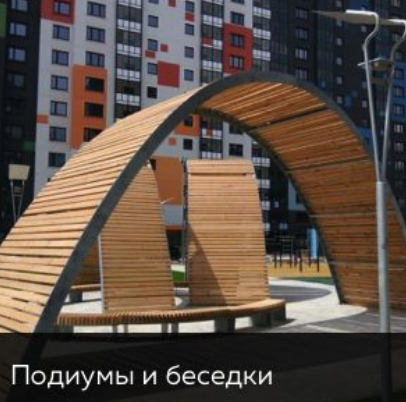

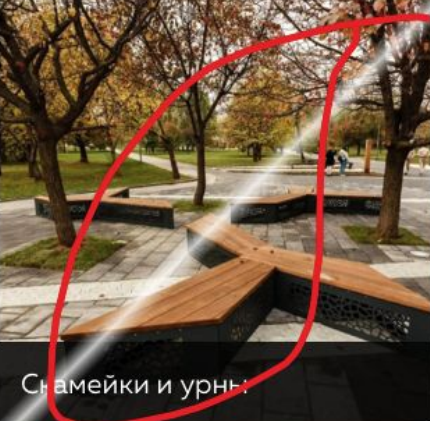

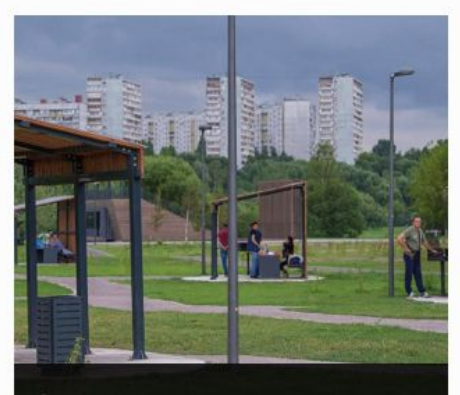

Зоны для пикников и отдыха

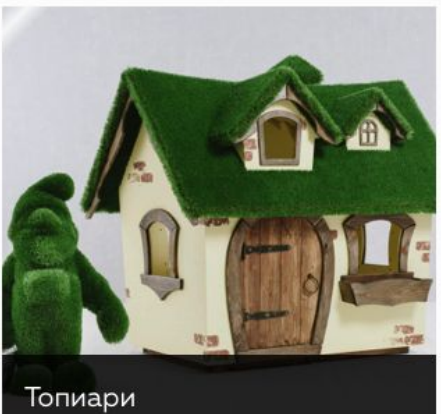

1. Убрать блестки

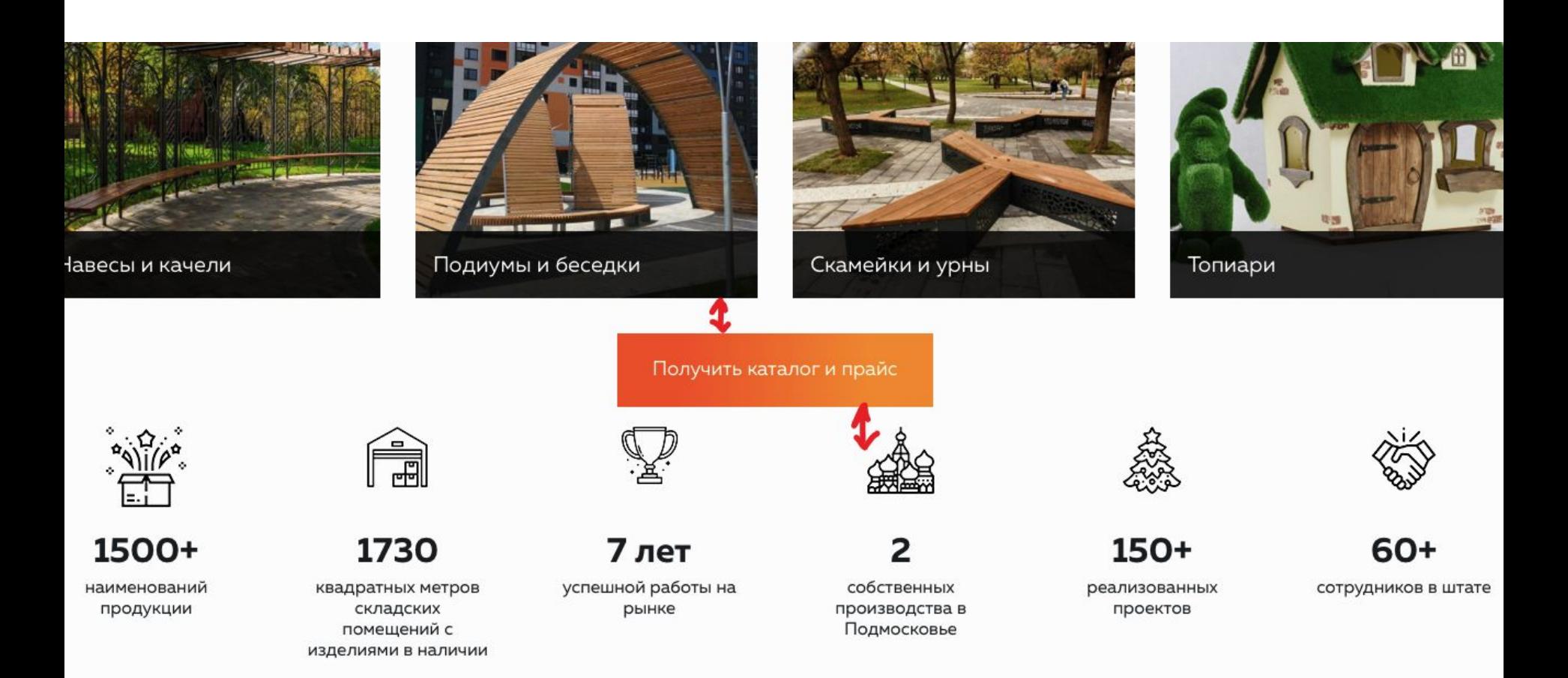

1. Сделать нормальное расстояние между элементами сайта

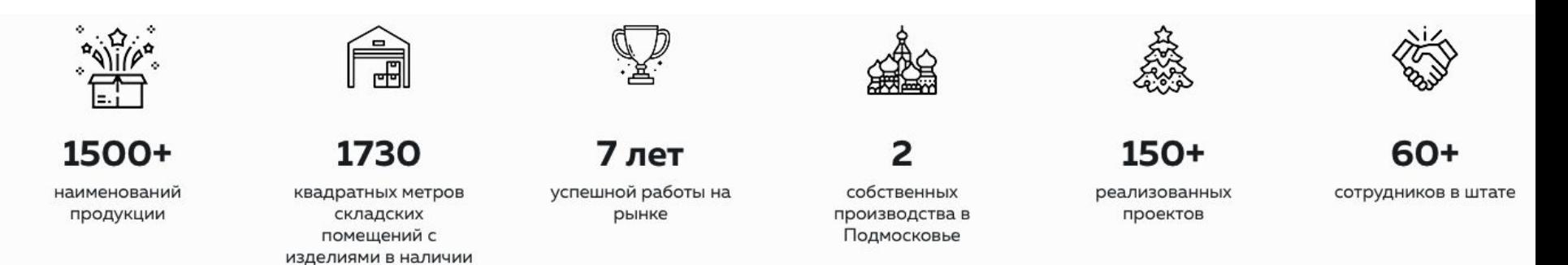

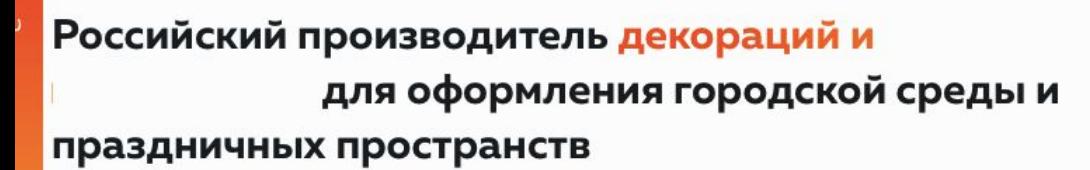

Создаем мощный и стильный дизайн любого масштаба, оформляем открытые пространства и коммерческие объекты с Вау-эффектом по России и СНГ.

Любим свою работу и дарим свежий взгляд на комплексное сезонное и праздничное оформление городов, улиц, парков и торговых центров.

Мы лучшие в сфере декоративного оформления от идеи до резлизации, воплощаем в жизнь захватывающие дух концепции дизайна, создающие волшебную атмосферу

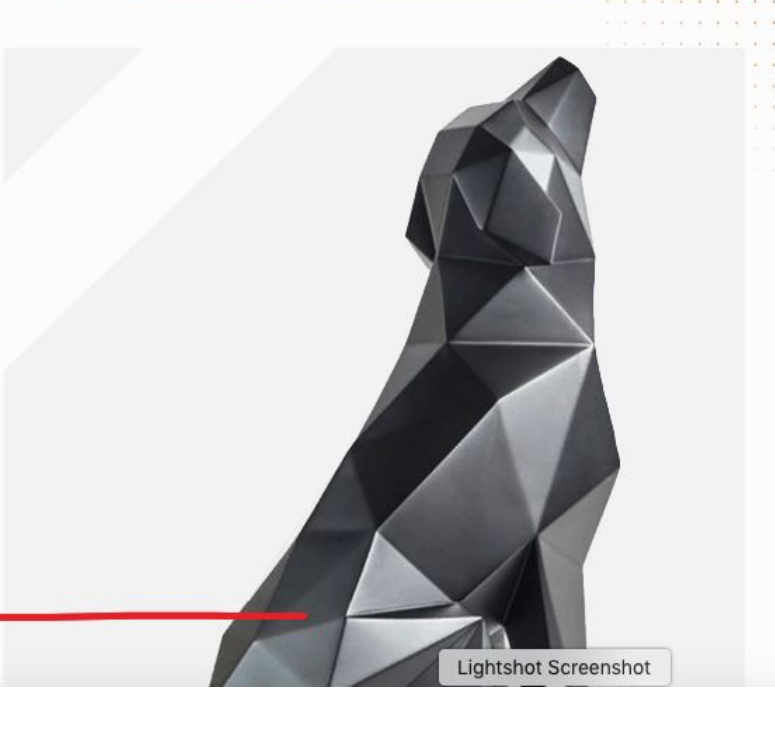

1. Сделать динамику элементов, как на главной странице

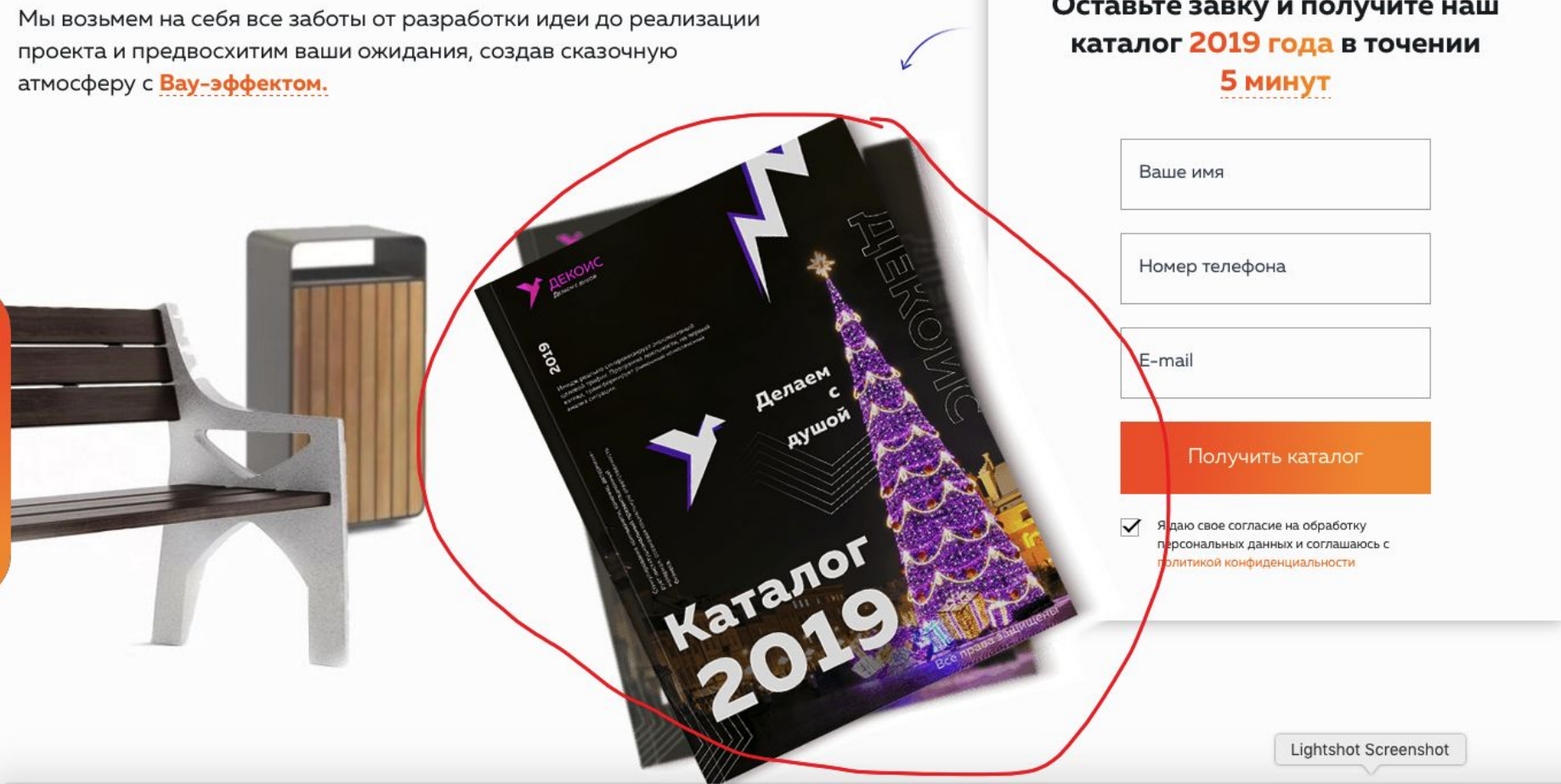

- 1. Картинку каталога сделать на тему Благоустройства, летнюю. Год везде указать 2020.
- 2. В форме исправить ошибку в написании

4. Раздел каталога

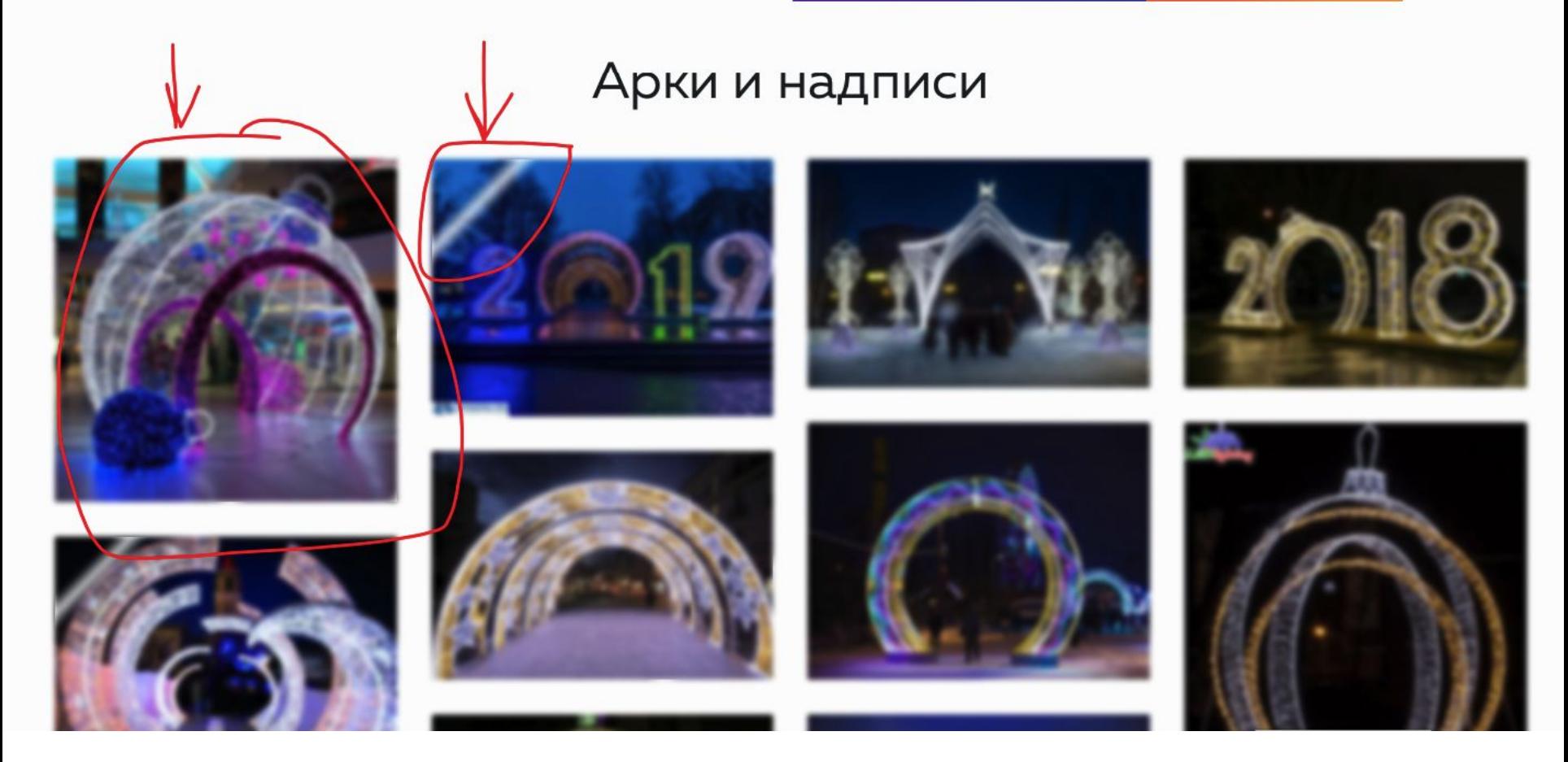

- 1. Убрать замутнение картинки.
- 2. Убрать отблеск на картинках.
- 3. Так сделать во всех разделах каталога